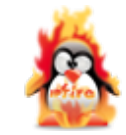

## **amgipfire.amg.local**

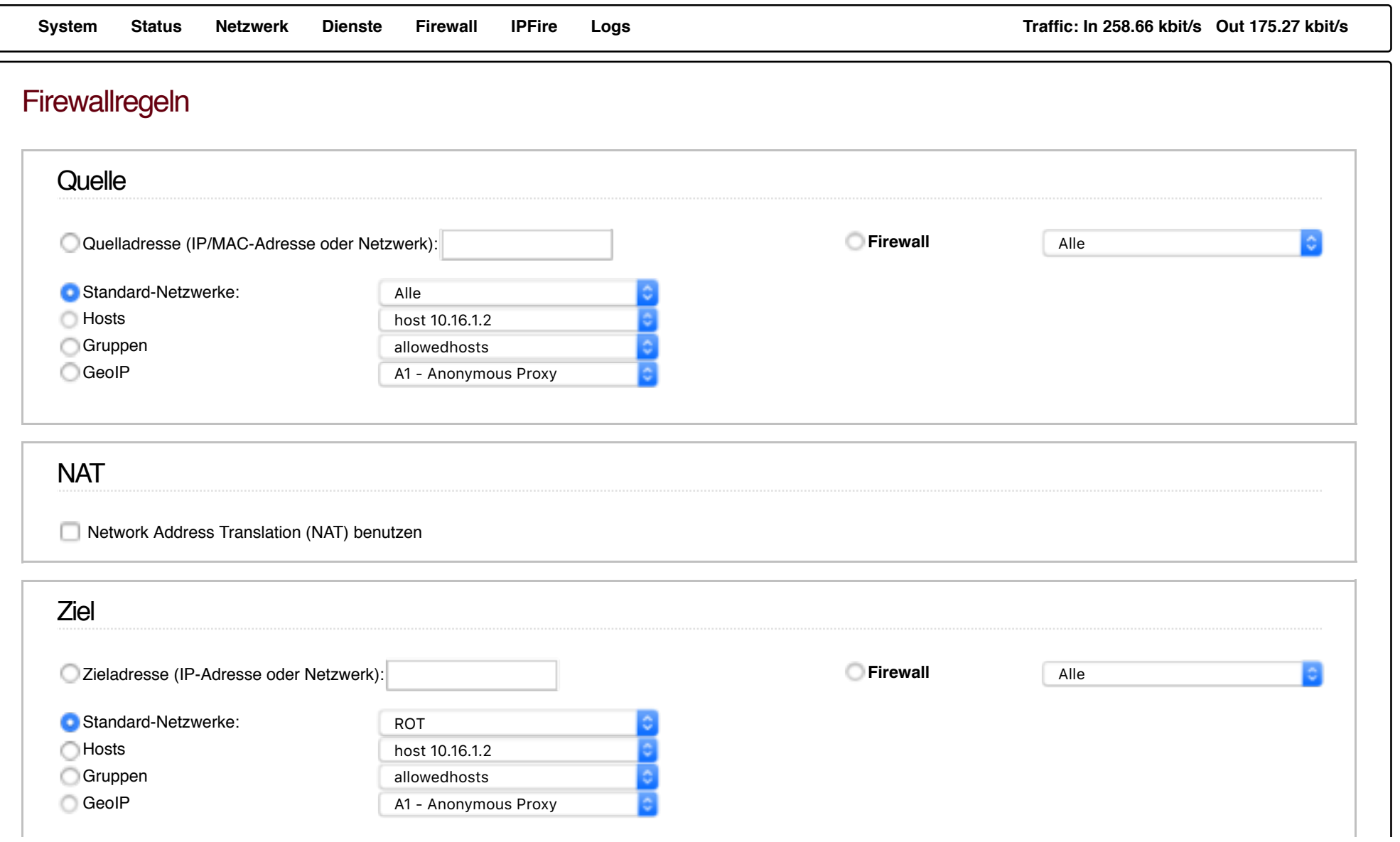

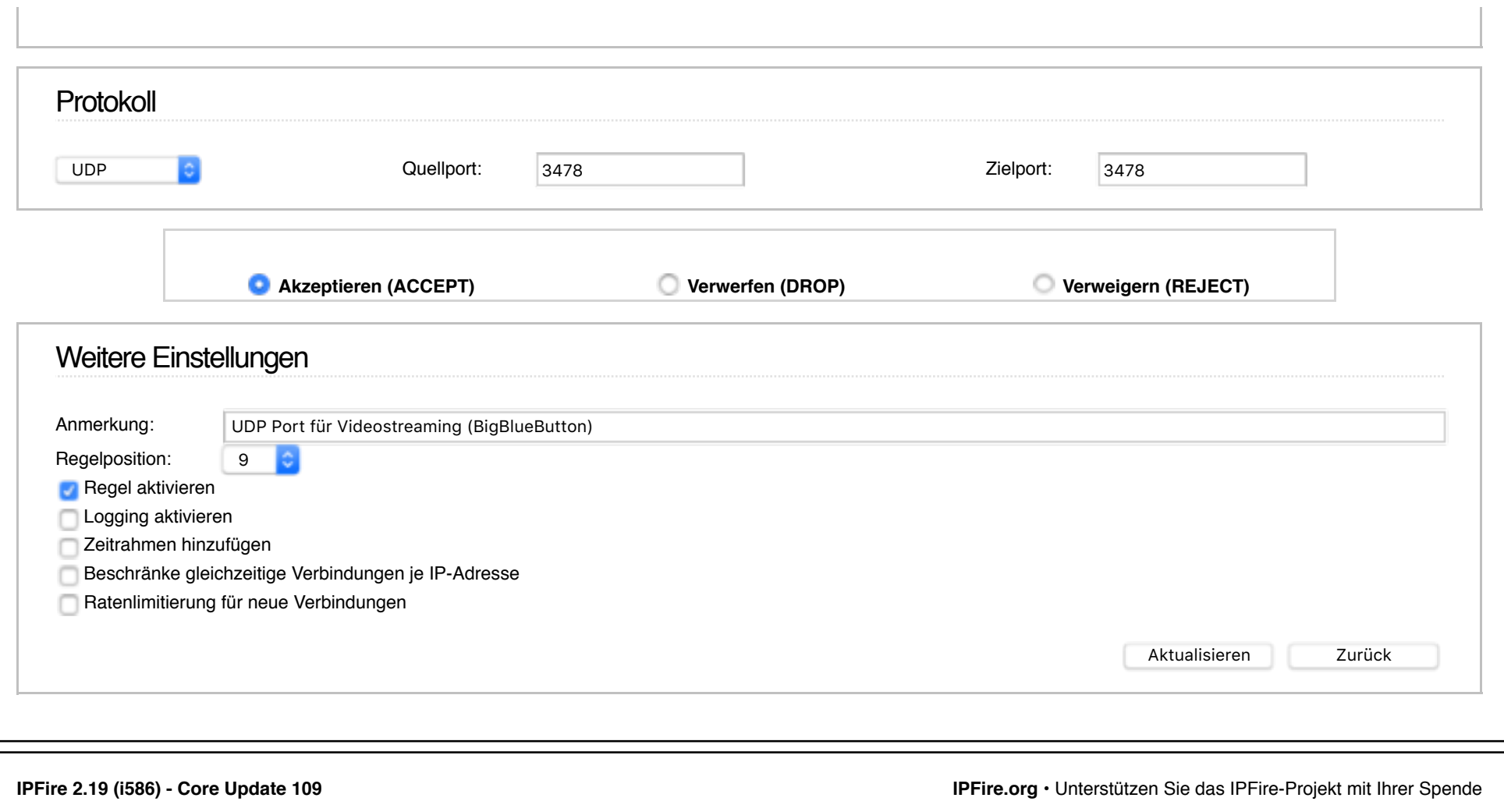